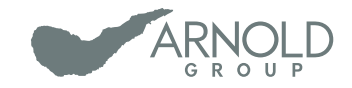

# Druckdatenguide

Stand 08/2018

#### **Checkliste**

- Stimmt das Dateiformat? PDF (PDF/X3 oder PDF/X1a mit Kompatibilität 1.3)
- Sind alle Schriften eingebettet? П
- Sind alle Inhalte und das Dokument in CMYK angelegt? П
- Sind die eventuell gewünschten Sonderfarben korrekt angelegt?  $\Box$
- Stimmt die Seitenzahl des Dokuments?
- Ist die Falzreihenfolge logisch?
- Ist die Datei im richtigen Endformat zuzüglich 3 mm Anschnitt angelegt?  $\mathbf{L}$
- Sind die wichtigen Inhalte, die nicht angeschnitten werden dürfen, weit genug vom Rand П entfernt platziert (mind. 3 mm)?
- Stimmt die Auflösung bei allen Bildern (mind. 300 dpi, Bitmaps 1200 dpi)?
- Sind alle Hilfslinien gelöscht oder ausgeblendet?
- Ist das Impressum korrekt angegeben?
- Wurde noch einmal Korrektur gelesen? (Rechtschreibung, Zahlendreher, Interpunktion)  $\mathbf{L}$

#### Alle Punkte abgehakt?

Sollten Sie nicht ganz sicher sein, ob wirklich alles passt, sprechen Sie vor Druckbeginn mit uns darüber und wir werden Ihre Daten prüfen!

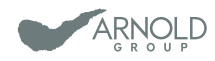

### Inhaltsverzeichnis

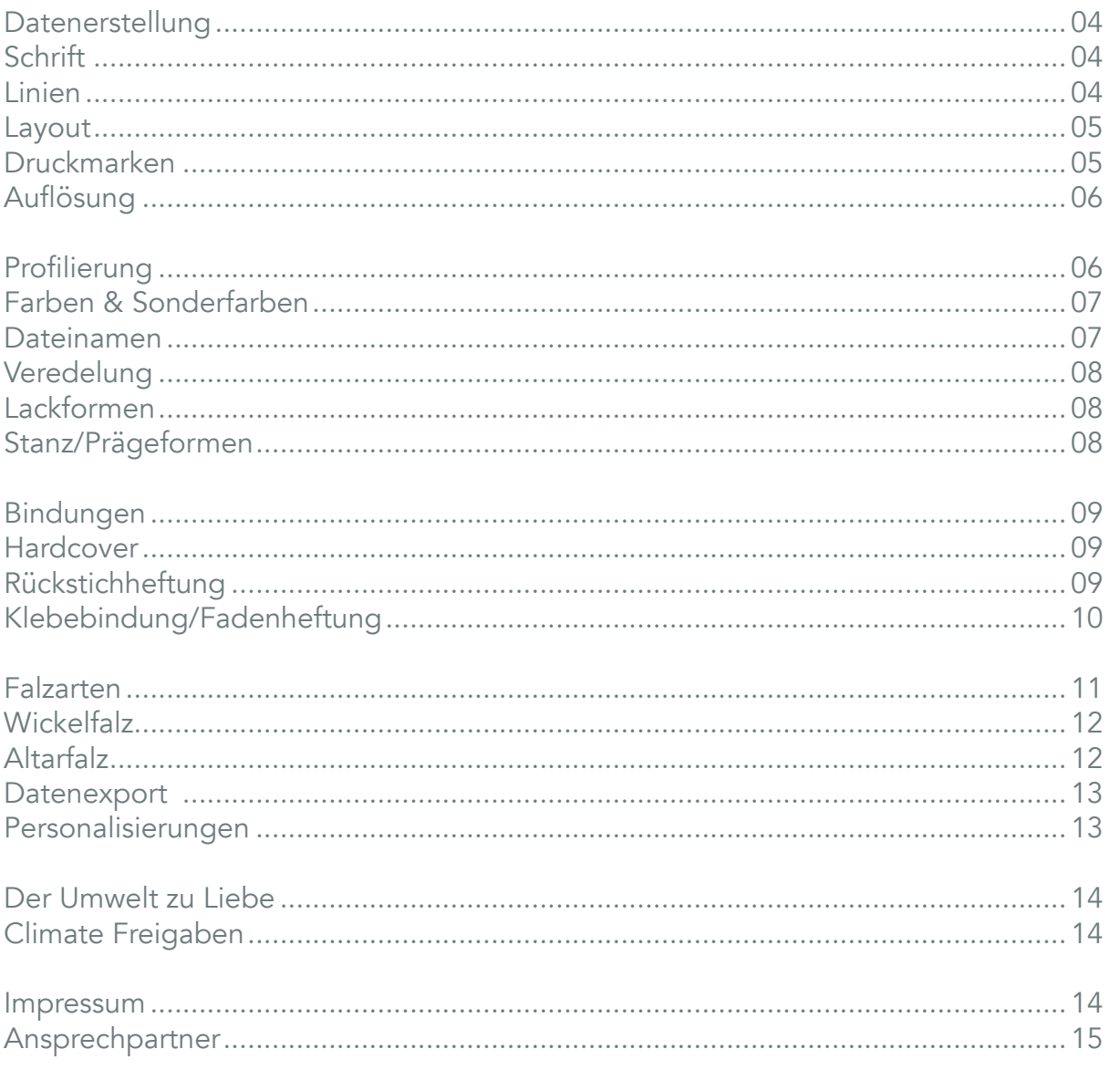

<span id="page-3-0"></span>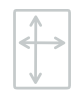

## Datenerstellung

Beim Erstellen der Druckdatei sollten folgende Hinweise beachtet werden:

## $\triangle$ a Schrift

Um etwaigen Problemen und Produktions-Verzögerungen vorzubeugen, sollten Schriften immer vollständig im PDF-Dokument eingebettet werden – denken Sie an Ihre Sicherheitskopie der offenen Datei! Ebenfalls sollten schwarze Texte ausschließlich in 100% Schwarz angelegt sein und nicht als Mischfarbe aus CMYK. Falls dennoch Text als Vierfarb-Schwarz angelegt wird, kann - bedingt durch Toleranzen der Passgenauigkeit - kein sauberes Druckbild gewährleistet werden.

Schwarzer Text sollte außerdem auf "Überdrucken" gestellt werden (- Ausnahmen sind in diesem Fall metallische Sonderfarben wie zum Beispiel Silber).

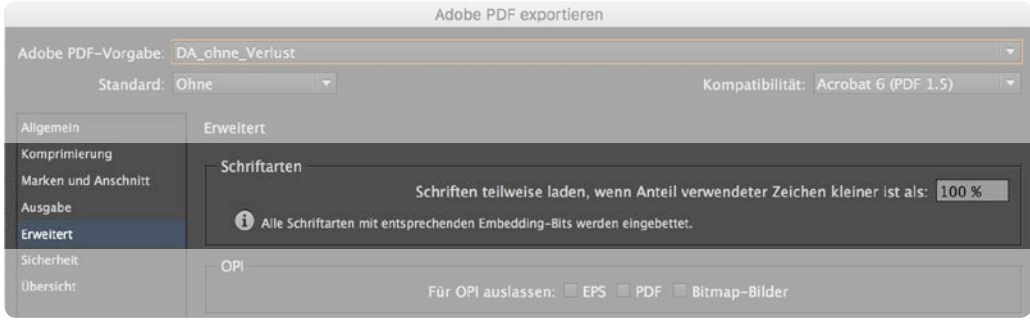

Ein Tipp von uns: Wegen der deutlich besseren Qualität empfehlen wir Ihnen, Schriften ausschließlich mit vektorbasierten Programmen wie beispielsweise Adobe InDesign zu setzen. Mit Adobe Photoshop kann man ebenfalls Satzarbeiten dieser Art vornehmen, aber da das Programm hauptsächlich mit Pixeln arbeitet, kann es bei einer zu geringen Auflösung zu unbefriedigenden Ergebnissen (Treppen-Bildung im Schriftbild) kommen.

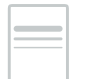

#### Linien

Wir empfehlen eine Linienstärke von ≥ 0,25pt.

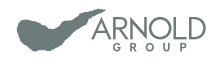

# arnoldgroup.de arnoldgroup.de

## <span id="page-4-0"></span>Layout

Um weiße Blitzer und angeschnittene Motive zu vermeiden, sollten Farbflächen und Bildelemente die randabfallend sind, immer mit 3 mm Beschnittzugabe im Anschnitt versehen sein. Um Schneidetoleranzen auszugleichen, sollten ebenso alle (nicht randabfallenden) Bild- und Textelemente einen 3 mm Abstand vom Endformat besitzen.

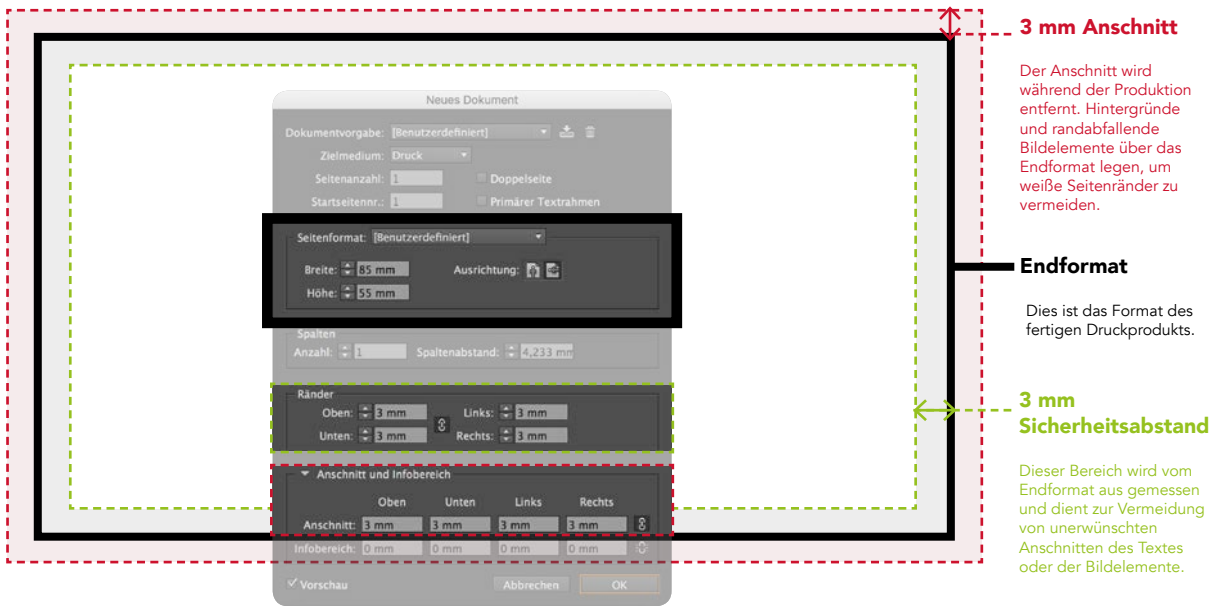

### Druckmarken

Wir benötigen ausschließlich die Schnittmarken in Ihrem Dokument. Alle weiteren Marken werden von uns je nach Bedarf selbst generiert.

Beispiel:

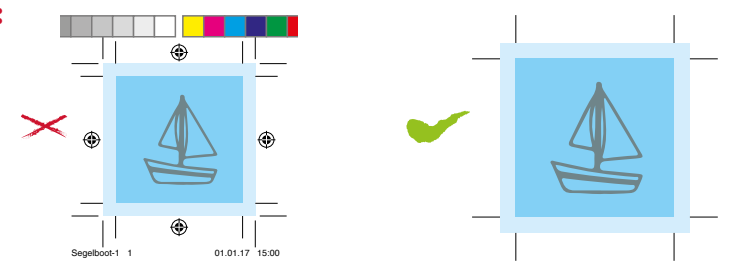

<span id="page-5-0"></span>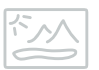

#### Auflösung

Bitte benutzen Sie nur Bilder und Fotos mit einer Mindestauflösung von 300 dpi bei Originalgröße. Einfarbige Bitmaps/Strichbilder (reines Schwarzweißbild ohne Graustufen) sollten eine Auflösung von 1800 dpi haben. Grafiken sollten am besten als vektorbasierte Daten (erstellt in Programmen wie z.B. Adobe Illustrator) geliefert werden.

#### Zusammengefasst:

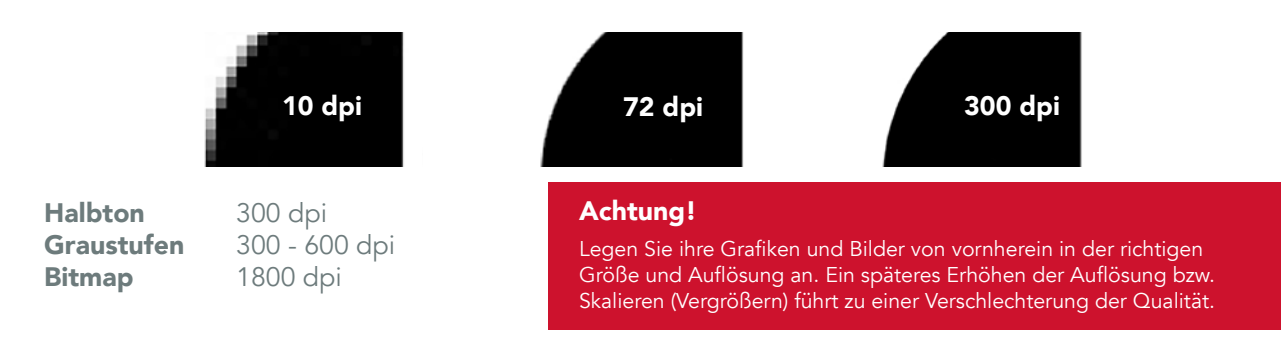

### Profilierung

Beim Wandeln in CMYK verwenden Sie die aktuellen ICC-Profile der ECI. Für den Druck auf gestrichenem Papier (z.B. Bilderdruckpapier) ISO Coated v2 ECI oder ISO Coated v2 300% ECI (senkt den Gesamtfarbauftrag automatisch auf maximal 300%) und für den Druck auf Naturpapier (z.B. Offsetpapier) PSO Uncoated ISO12647 ECI.

#### Zusammengefasst:

gestrichenes Papier ISO Coated v2 ECI ISO Coated v2 300% EC

ungestrichenes Papier PSO Uncoated ISO12647 ECI

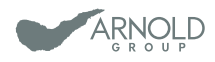

## <span id="page-6-0"></span>Farben & Sonderfarben

Wir drucken CMYK nach Euroskala, und idealerweise enthalten Ihre Druckdaten keine RGB-Daten, sondern ausschließlich CMYK – außer Sie wünschen Sonderfarben. Diese sollten aus den jeweiligen programminternen Farbbibliotheken verwendet werden und danach benannt sein. Bei metallischen Sonderfarben (z.B. Silber) muss beachtet werden, dass alle Elemente, die auf der Sonderfarbe platziert werden, auf Aussparen gestellt sind.

#### Beispiel:

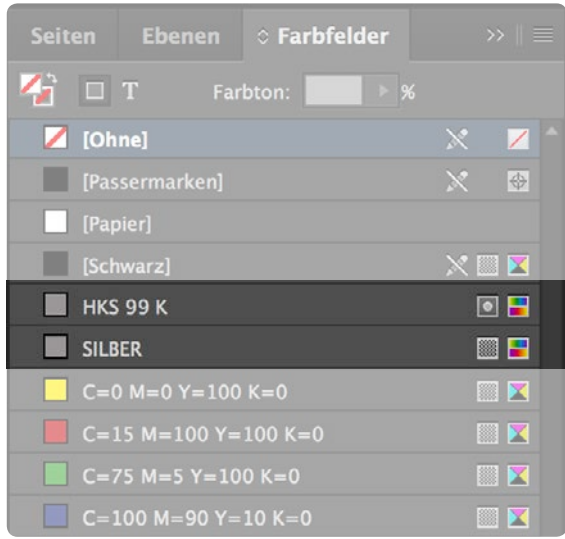

.pdf

#### Dateinamen

Vermeiden Sie Umlaute, Sonder- oder Leerzeichen.

#### Beispiel:

- Flyer\_ökologisch.pdf  $\times$ 
	- 201705\_Flyer ökologie Version 25 print.pdf

Flyer\_oekologisch.pdf

<span id="page-7-0"></span>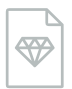

#### Veredelung

Idealerweise sind Motive für die Veredelung vektorisiert (z.B.: Lack, Prägung, Stanzform). Das heißt, zu prägende Schriftzüge, Linien oder Flächen sollten in einem vektorbasierten Programm, wie z.B. Adobe Illustrator, erstellt sein.

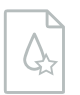

#### Lackformen

Veredlungen sind in der Datei als Volltonfarben anzulegen und auf überdrucken zu stellen. Dies muss schon in der InDesign Datei angelegt sein, damit eine genaue Platzierung gegeben ist. (Bei Falzungen im Lack: Den Lack dort aussparen, um das Brechen des Lacks zu verhindern)

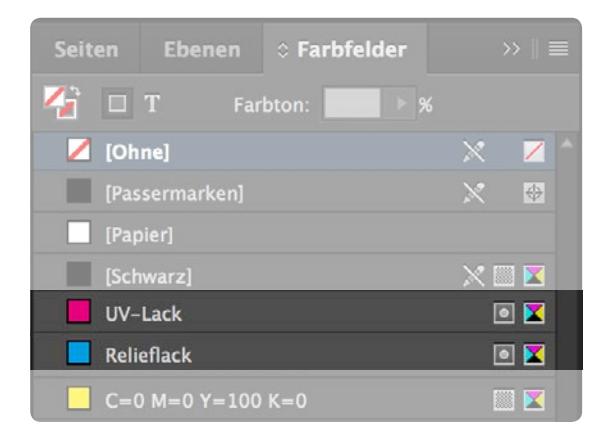

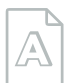

#### Stanz/Prägeformen

Rillen/Messer:

- · entweder auf 2 Farbkanäle (Name: Rille, Messer)
- · oder gestrichelt (Rille) und durchgezogen (Messer)
- · Als Volltonfarbe anlegen (Name: UV-Lack / Relieflack) und auf überdrucken stellen
- · In der Druckdatei platzieren

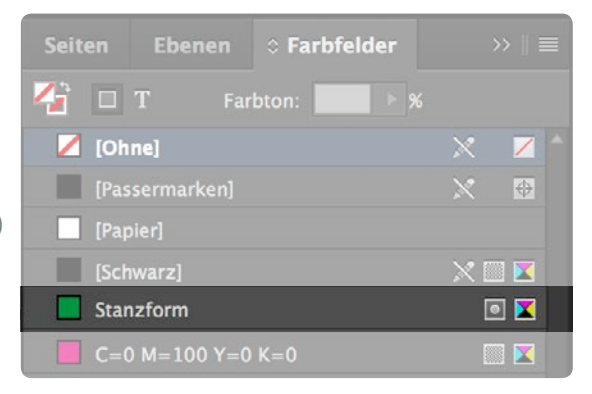

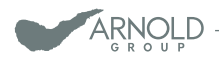

<span id="page-8-0"></span>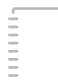

#### Bindungen

Je nach Art des Produktes sind einige Dinge bei der Datenerstellung zu beachten. Unter anderem der Seitenumfang und die Ausgabe der Druckdaten. Die richtigen Informationen entnehmen Sie der folgenden Bindungsart.

#### Hardcover

Für ein Hardcover bitten wir Sie, den Inhalt als Einzelseiten in einem fortlaufenden PDF auszugeben. Diese sollten 3 mm rundum Anschnitt haben. Für den Umschlag legen Sie einen Buchdeckenbezug an. Die genauen Angaben erhalten Sie von uns.

#### Beispiel: Größe des Buchdeckenbezuges: 449 x 245 mm

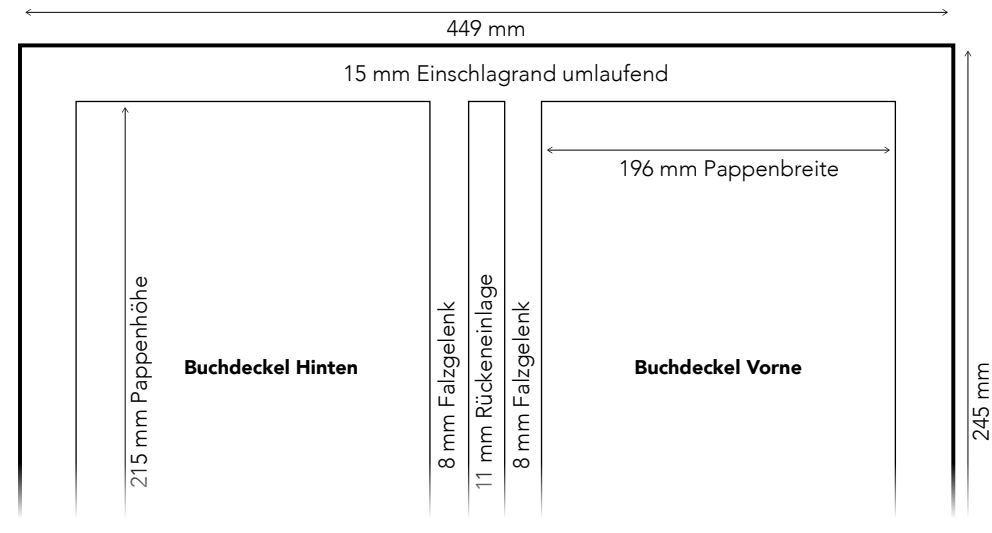

### Rückstichheftung

Für die Rückstichheftung bitten wir Sie, das PDF zusammen mit dem Umschlag als ein PDF mit Einzelseiten auszugeben. Diese sollten 3 mm rundum Anschnitt haben. Die Seitenanzahl muss immer durch 4 teilbar sein.

## <span id="page-9-0"></span>Klebebindung/Fadenheftung

Bei der Erstellung der Daten für eine Klebebindung oder Fadenheftung ist es wichtig, die Seitenanzahl zu wissen, da sich die Rückenstärke des Produkts an der Seitenanzahl und dem gewählten Papier orientiert.

Um zu vermeiden, dass die Daten noch einmal korrigiert werden müssen, fragen Sie vorab nach, welche Rückenstärke für Ihr Produkt benötigt wird. Wurde ein Produkt schon einmal ähnlich oder gleich produziert, so kann sich die Rückenstärke trotzdem verändern, da diese individuell für Ihr Produkt an dem aktuell vorliegenden Papier gemessen wird. Durch Produktionsschwankungen ist es möglich, dass ein Bogen Papier statt 0,08 mm, dieses Mal 0,09 mm dick ist. Auf die Seitenanzahl bezogen kann somit das Maß der Rückenstärke um 0,5 - 1 mm abweichen.

Des Weiteren ist zu beachten, dass die Klebefläche im Umschlag innen ausgespart (nicht bedruckt) wird. Die Klebefläche setzt sich aus der Rückenstärke und links und rechts jeweils 6 mm zusammen. Der Inhalt sollte 1 mm in diese Fläche hinein ragen, um Blitzer zu vermeiden. Der Umschlag sollte als Druckbogen ausgegeben werden. Zur Freigabe erhalten Sie ein ausliniertes Ansichts-PDF. Diese Linien dienen Ihnen als Orientierung und werden nicht mit gedruckt.

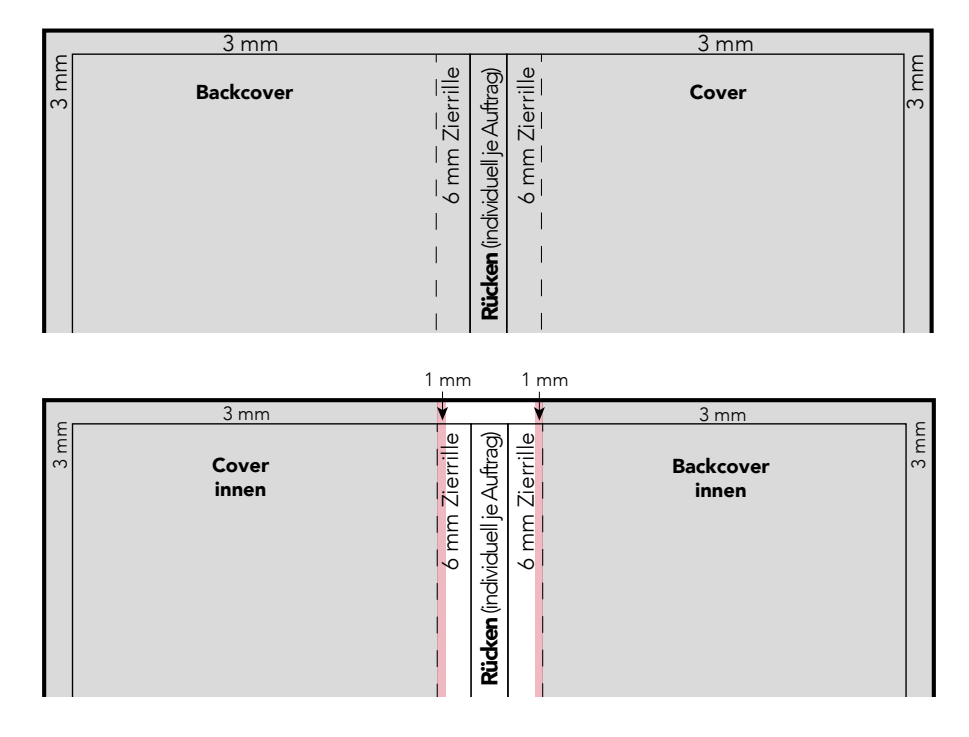

Der Inhalt sollte als Einzelseiten in einem PDF ausgegeben werden.

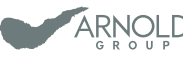

# <span id="page-10-0"></span>Falzarten

Bei Falzprodukten sind je nach Falzart einige Dinge zu beachten:

Bei Flyern, die gefalzt werden, ist es hilfreich, wenn ein Falzmuster vorliegt oder Sie Beschriftungen der Seiten im Infobereich der Datei hinzufügen. Bei anderen Formaten sind die verkürzten Seiten nach jeweiliger Absprache anzulegen. Das PDF sollte als Druckbogen ausgegeben werden. Zur Ansicht erhalten Sie grundsätzlich ein ausliniertes Ansichts-PDF, um den genauen Stand kontrollieren zu können. Diese Linien werden nicht mitgedruckt.

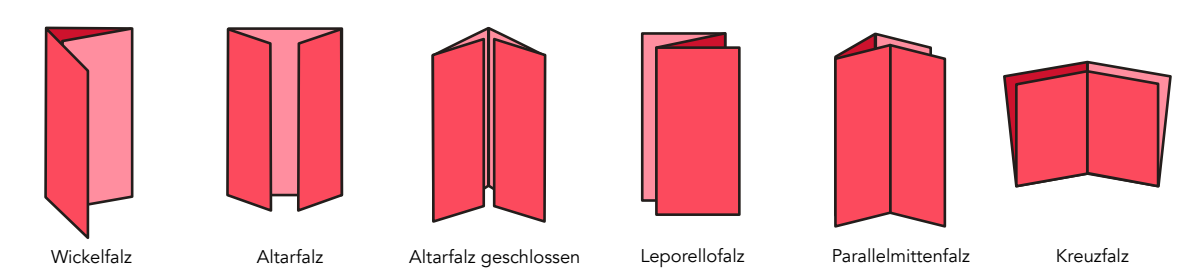

Leporello

Bei einem 6-seitigen Leporello, auch Zickzackfalz genannt, werden alle Seiten gleichgroß angelegt.

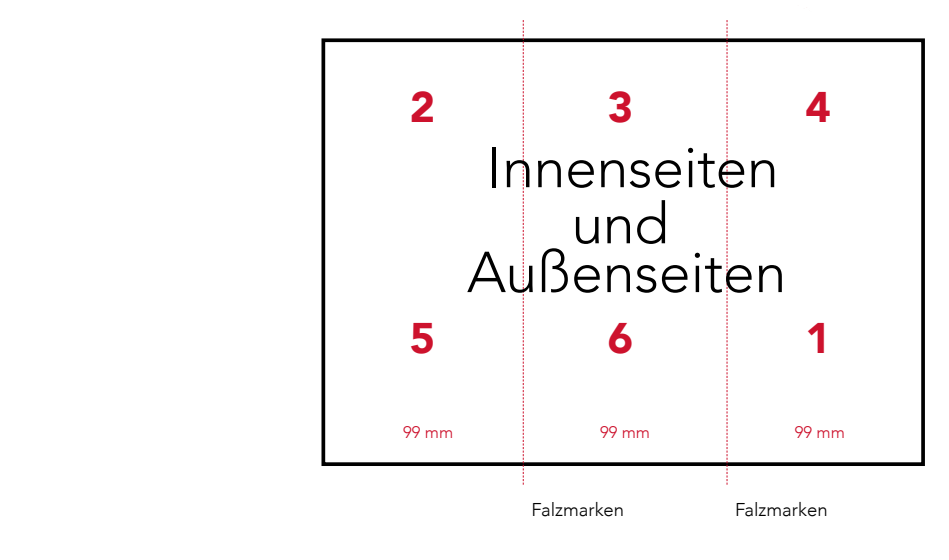

## <span id="page-11-0"></span>Wickelfalz

Bei einem 6-seitigen Wickelfalz muss die äußerste Seite (Nr. 4 innen bzw. Nr. 5 außen), welche zuerst nach innen gefalzt wird, 3 mm kürzer angelegt werden als die übrigen Seiten. Dies ist notwendig, um eine Stauchung des Papiers zu vermeiden.

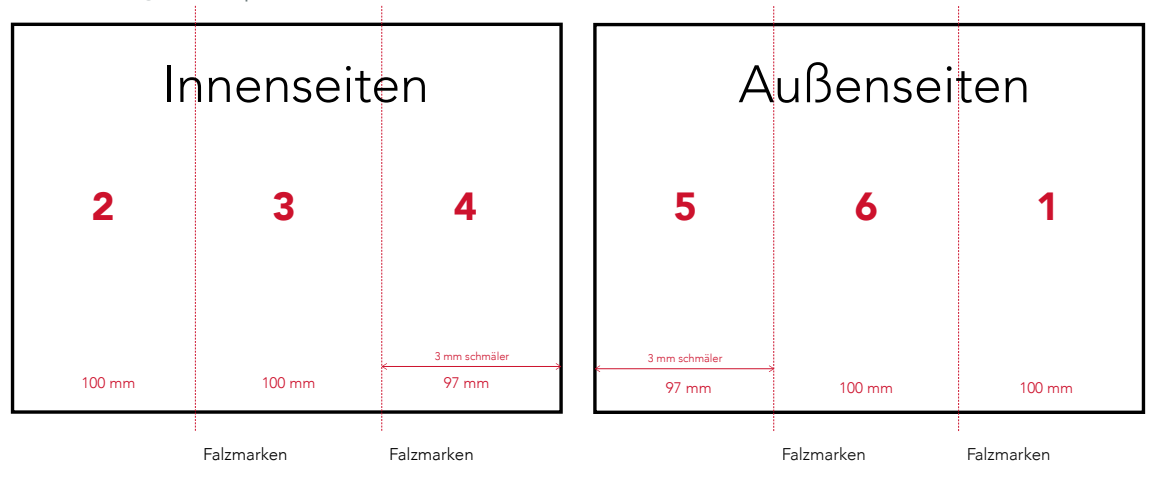

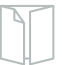

#### Altarfalz

Bei einem 8-seitigen Altarfalz müssen die Seiten links und rechts verkürzt werden, um ein Stauchen der Seiten zu vermeiden. Ein Anschnitt von 3 mm rundum sollte dennoch angelegt werden.

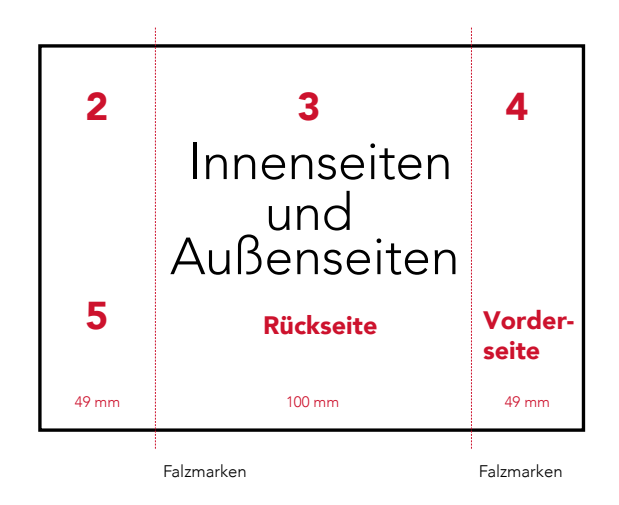

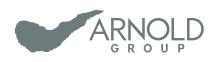

<span id="page-12-0"></span>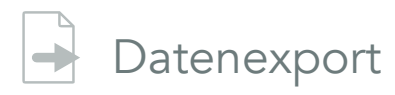

Exportieren Sie ihre Druckdaten bitte als PDF nach den Standards: x-1a/x-3/x-4. Beim Export beachten Sie bitte die Vorgaben des jeweiligen Produkts (z. B. als Druckbogen ausgeben). Bei Verwendung von Hoch- und Querformat in einer Datei (z. B. Postkarten) drehen Sie bitte alle Seiten in eine Richtung wie diese dann gedruckt werden sollen, um eine falsche Orientierung der Seiten zu vermeiden.

#### Personalisierungen

Um Missverständnisse zu vermeiden, bitten wir um die Platzierung einer Musteradresse/Anrede etc. in Volltonfarbe (Name: Personalisierung) zur Standüberprüfung in Ihrem Originaldokument. Wir werden diesen Farbkanal beim Drucken ausschalten und nur unsere Personalisierung gemäß Ihren Vorgaben drucken.

Bei Personalisierungen eines Briefumschlags oder beispielsweise eines Briefs müssen wir, um Fehler zu vermeiden, eine Kontrollziffer in der Schriftgröße ca. 5 pt mitdrucken. Sollte dies Ihrerseits ein Problem darstellen, bitten wir Sie, darauf aufmerksam zu machen. Wir versuchen, eine individuelle Lösung zu finden.

#### Anlegen der Excel-Liste:

- pro Spalte nur ein Inhalt (Name, Vorname, Straße, PLZ, Ort, etc.)
- Keine Umbrüche in einzelnen Zellen
- Bei der Verwendung von Postfach und Straßen nur eine genau definierte Adresse angeben
- Nur die für die Personalisierung wichtigen Daten sind in die Excel Tabelle einzufügen
- Daten als gezipte Excel Datei mit den Druckdaten zukommen lassen
- keine Formeln hinterlegen

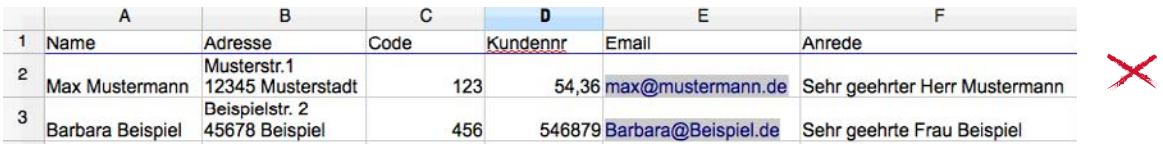

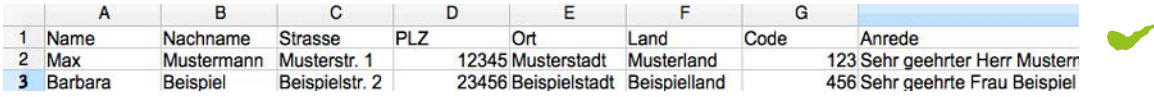

<span id="page-13-0"></span>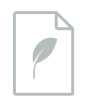

## Der Umwelt zu Liebe

In unserem Druckzentrum produzieren wir täglich im Dienste unserer Kunden die unterschiedlichsten Printprodukte in ihrer maximalen Bandbreite. Dabei übernehmen wir Verantwortung im Sinne ökologischen Wirtschaftens. Leitmotiv ist unternehmerisches Handeln in aller Nachhaltigkeit unter den jeweils bestmöglichen Umweltaspekten, was sich auf die unterschiedlichsten Arbeitsbereiche auswirkt.

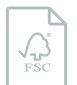

## FSC Freigaben

Wenn Sie ein Produkt mit dem FSC® Logo drucken möchten, bekommen Sie dieses von der Vorstufe inklusive Styleguide. Das FSC® Logo bezieht sich auf die zu druckende Firma und die ID ändert sich nicht. Sollte Ihnen das Logo bereits von einem anderen Auftrag vorliegen, können Sie dieses gerne wiederverwenden.

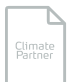

### Climate Freigaben

ClimatePartner Logos sind auftragsspezifisch und werden für jeden Auftrag neu generiert. Dieses ist bei uns für jeden Auftrag neu anzufordern. Die ID in dem Logo wird dann für Sie generiert und wir lassen es Ihnen im gewünschten Format (Deutsch/Englisch, .pdf/.eps/.jpg) zukommen.

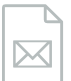

#### Impressum

Gerne stehen wir in Ihrem Impressum. Bitte verwenden Sie hierfür eine der folgenden Varianten:

ARNOLD group ARNOLD group – Großbeeren ARNOLD group – www.arnoldgroup.de

Zusatz: info@arnoldgroup.de www.arnoldgroup.de 030 - 747 310 50

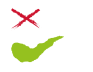

**Beispiel:**  $\times$  Arnold Group, Großbeeren ARNOLD group – Großbeeren

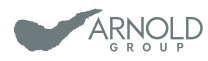

### <span id="page-14-0"></span>Ansprechpartner

Bei Fragen oder Unklarheiten steht Ihnen unsere Druckvorstufe gerne zur Verfügung:

 $Tel.: 033701 - 745536$ E-Mail: vorstufe@arnoldgroup.de

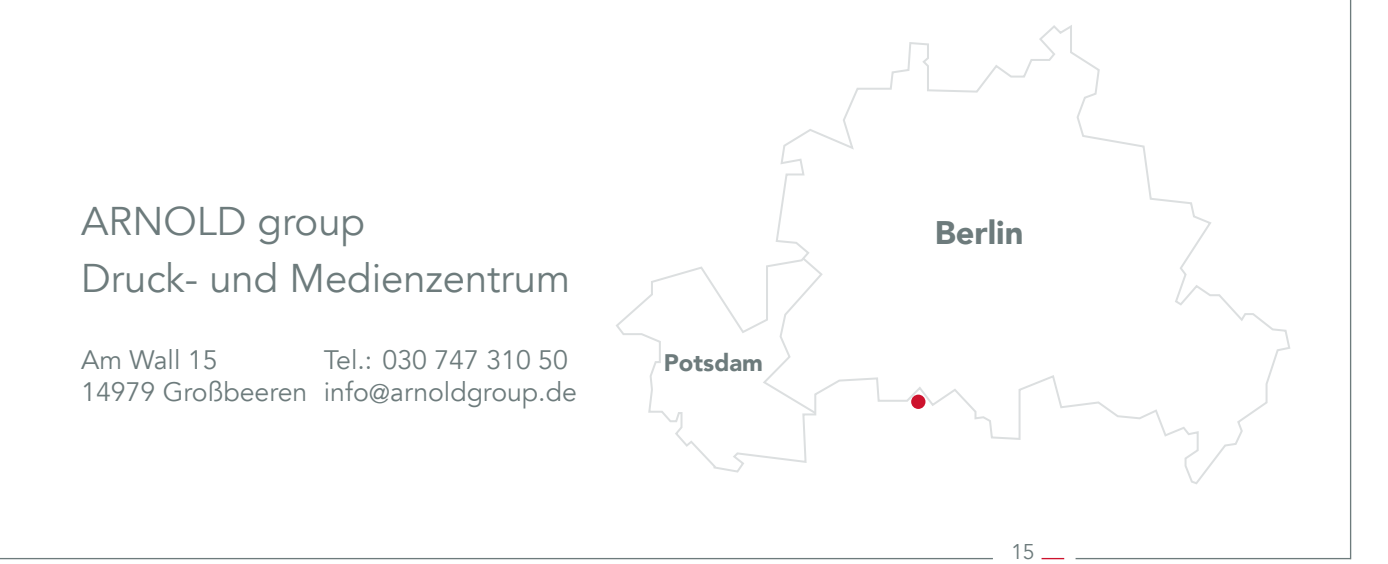

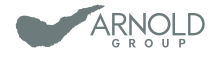